$,$  tushu007.com

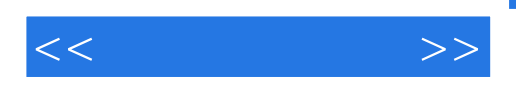

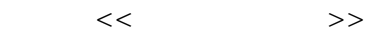

- 13 ISBN 9787534768958
- 10 ISBN 7534768950

 $(2012-01)$ 

PDF

http://www.tushu007.com

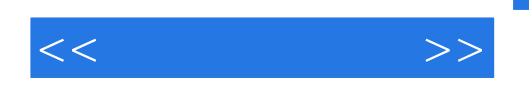

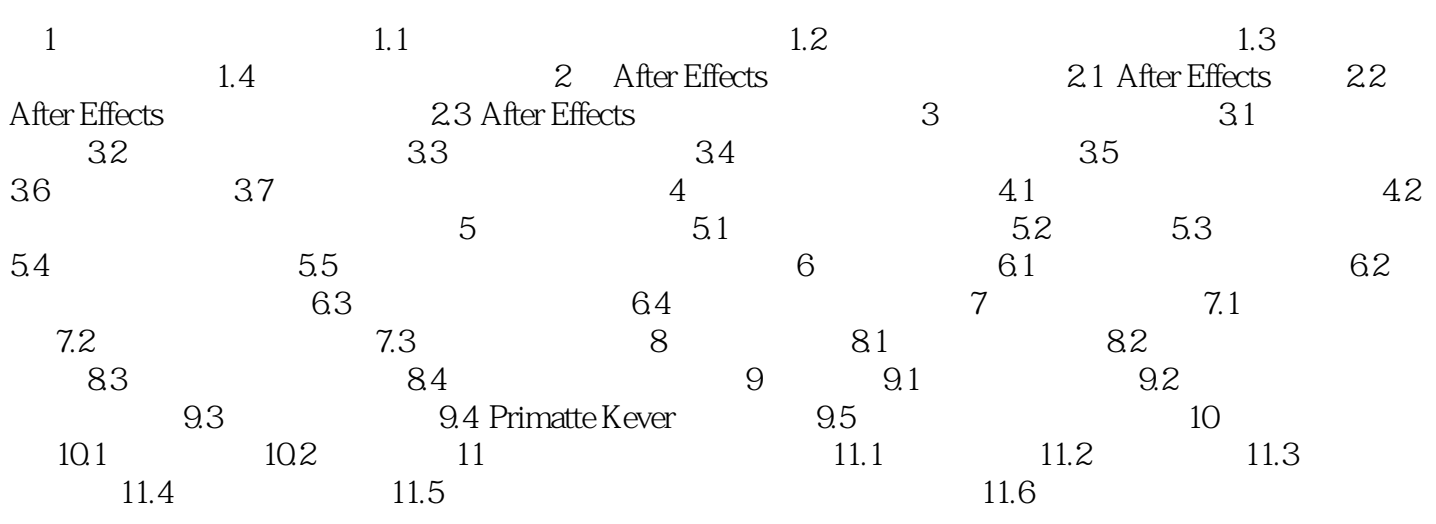

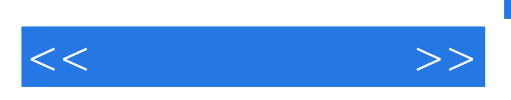

, tushu007.com

**Adobe After Effects** インタートランスの基础には、After Effects

After Effects

 $\frac{d}{dt}$ 

 $\mathcal{R}$ 

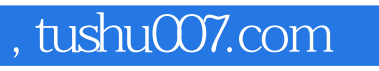

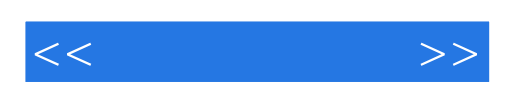

本站所提供下载的PDF图书仅提供预览和简介,请支持正版图书。

更多资源请访问:http://www.tushu007.com